# Evaluating Wikipedia article quality

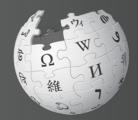

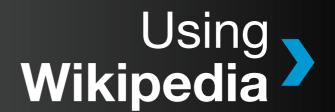

## Wikipedia

is the biggest encyclopedia ever created. It exists in hundreds of languages.

Unlike a traditional encyclopedia, however, Wikipedia uses an open editing model. Anyone may contribute by writing or editing articles directly, which means articles can be of varying quality. It is important for readers like you to recognize whether an article is good or poor.

After reading **Evaluating Wikipedia article quality**, you will be able to:

- Understand how Wikipedia's articles evolve
- >> Evaluate the quality of an article

#### What is Wikipedia?

Wikipedia is not a primary source, like a direct interview, or a secondary source, like an academic paper or a news story. Wikipedia is an encyclopedia. It is a collection of information from primary and secondary sources, assembled into articles that provide a general overview. Like all encyclopedias, Wikipedia should be used as a starting point. It can provide a broad overview of a subject and help you find high-quality primary and secondary sources.

#### Wikipedia can help you to:

- Get an overview of a subject
- Get a list of recommended works about a subject
- » Discover related topics

## How are Wikipedia articles created?

Wikipedia's articles are not created all at once. They grow, edit by edit, often by many different users in collaboration. One contributor may start the article, another may add more text, and yet another may reorganize it to make it easier to read. No one person "owns" the article, but many people care deeply about articles in which they have invested lots of time.

# Observing the evolution of an article

You can look at how each article evolved by clicking the **View history** link at the top. Every previous version of the article can be found there

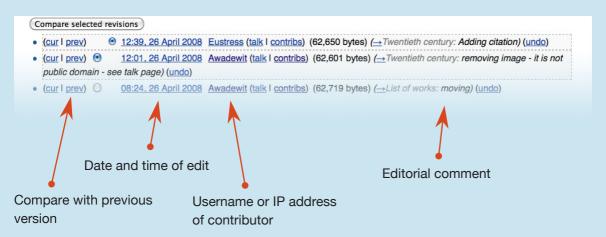

On the **View history** page, each row represents one version of the article. Click on the date to see that version. You can see that each version is associated with the user who made that edit.

You can also compare two versions of the article by choosing the radio buttons that correspond to the versions you want to compare and clicking **Compare selected revisions**. You will see two columns: The left is the earlier version and the right is the more recent. Any differences are shown in red. You can use this feature to determine what has happened — what information was added or removed in the time between the two versions.

During her own lifetime, Austen's works brought her little fame and only a few positive reviews. Through the mid-nineteenth century, her novels were admired only by a literary elite. However, the publication of her nephew's "A Memoir of the Life of Jane Austen" in 1870 made her life and her works visible to a wider public. By the 1940s, Austen was firmly ensconced in academia as a "great English writer" and the second half of the twentieth century saw a proliferation of Austen scholarship, exploring many aspects of her works: artistic, ideological, and historical. Currently, Austen's works are one of the most written-about and debated "[[oeuvre]]s" in the academy.{{FactIdate=February 2008}} In popular culture, a [[Janeite]] fan culture has grown up centred on Austen's life, her works, and the various adaptations of them.

During her lifetime, Austen's works brought her little fame and only a few positive reviews. Through the mid-nineteenth century, her novels were admired only by a literary elite. However, the publication of her nephew's "A Memoir of the Life of Jane Austen", in 1870, introduced her life and works to a wider public. By the 1940s, Austen was firmly ensconced in academia as a "great English writer", and the second half of the twentieth century saw a proliferation of Austen scholarship that explored many aspects of her novels: artistic, ideological, and historical. Currently, Austen's works are among the most studied and debated "[[oeuvre]]s" in the field of academic literary criticism. {{FactIdate=February 2008}}

Previous version

New version

# How contributors improve Wikipedia

Most people think of Wikipedia only as encyclopedia articles, but a great deal of work takes place behind the scenes, as well: about half of the edits made to Wikipedia are made to pages other than the articles. Contributors discuss how articles should evolve, evaluate the quality of sources, and set out editorial policies. These pages and discussions are open for public scrutiny, just like the articles themselves, if you know where to look.

Each article has its own **Discussion page**. At the top of each article is a link labeled "Discussion". Click on it and you will see how much deliberation has gone into creating the article. Maybe some aspect that you are wondering about has already been discussed. If you have doubts about the quality of an article and cannot improve it yourself, write your questions on the discussion page. Most questions are answered within a few days, but if your questions have not received any attention in one week, it may be a good idea to ask the article's contributors directly, or seek a more general discussion forum. Click on **View history** and find a user who has made several edits to the article and click on the link that leads to his or her personal discussion page. You can ask questions of the individual contributor on that page.

## **Evaluating article quality**

The quality of Wikipedia articles varies widely; many are very good, but some lack depth and clarity, or contain bias, or are out of date. On the English language Wikipedia, there are formal processes for the best articles to be identified as "good articles" or "featured articles;" but the vast majority of articles on the site – even though some of them are quite good – have not attained these designations. So, how can you quickly assess the general quality of an article? There are two main ways:

- Check for the elements of good articles
- Look for common signs of poor quality

### Elements of quality articles

In general, high-quality articles have five elements: a lead section that gives an easy-to-understand overview, a clear structure, balanced coverage, neutral content, and reliable sources.

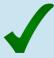

The **lead section is understandable** and summarizes the article's key points. The lead in a biography should, for instance, mention why the person is known and where she lived, but need not cover details about her childhood that may be more appropriate to a subsequent section.

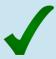

The **structure** is **clear**. There are several headings and subheadings, images and diagrams at appropriate places, and appendices and footnotes at the end. For most articles, the content is chronological or arranged by theme.

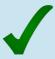

The various aspects of the topic are **balanced well**. No aspect takes over the article, and all aspects are covered. More important viewpoints receive more space in the article. For example, an article about a cat breed that contains a long description about the breed's temperament, but little or no information about its physical characteristics, is not well balanced.

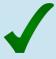

**Coverage is neutral**. Articles must be written without bias; where there is disagreement among scholars of the subject, the different views should be covered with appropriate balance. Both positive and negative should be included, in proportion to their coverage in reliable sources. Good articles also use neutral language and emphasize facts.

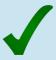

References to **reliable sources** are important. Good articles have plenty of footnotes at the bottom. If you see numerous links to authoritative publications, that's a good sign that you're reading a high-quality article. The article about the moon should have links to NASA's website, but not to an amateur astronomer's blog.

## Signs of bad quality

If an article has more than two of these signs, you should find better sources. (Then come back and improve the Wikipedia article with those sources!)

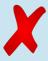

The article has a **warning banner** at the top. Most warning signs are only information or requests, such as asking you to help expand the article if it is very short. But warning signs can also represent an unresolved dispute about the article's neutrality or the quality of its sources.

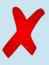

Several language **problems** are **in the lead section** of the article. Problems in the lead usually indicate problems with the whole article. A very short lead section may indicate an article that has grown up piece-by-piece, without much attention to the overall work.

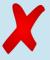

The language contains **unsourced opinions** and **value statements**, which are not neutral and should be removed. For example, instead of saying: "She was the best singer," the text should say: "She had 14 number one hits, more than any other singer."

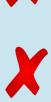

The article refers to "some", "many", or other **unnamed groups of people**. These statements are too general and should be replaced with facts.

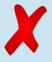

There seem to be **aspects of the topic that are missing** from the table of contents and the article. For instance, a biography that skips an entire period of that its subject's life suggests it may be missing important facts.

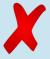

Some sections seem **overly long in proportion to their importance**. For example, a big "criticism" section in an otherwise short article about a company suggests that the article is biased against the company.

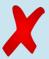

The article has very **few references**, or substantial parts of the article **lack footnotes**. If an article is based on too few sources, it may have been written without complete information about the subject.

# What to do with articles of poor quality?

What should you do when you find an article that has one or several problems?

If you have the time or the knowledge, please consider correcting the problems yourself by clicking **Edit** at the top of the article, changing the text and clicking **Save page**.

- 1) Check if the problem is temporary, such as somebody trying to remove a section that is unflattering about their hero. Click View history and look through the last few edits.
- 2) If the problem lies in the last edits you can click undo and instantly repair the damage. If the problem has been around for a longer period or if you do not possess the knowledge to fix it, leave a comment on the Discussion page, describing the problem.
- 3) If the problem is serious, such as libelous statements against a living person, feel free to cut out the problematic parts. Be thoughtful about your own biases, though, especially if you are working on an article about yourself, your nation, or your organization. Critical sections in an article are often appropriate, especially when they are well sourced.

For more information about what you can do when you find a poorly written article, type "Wikipedia:Writing better articles" in the search box.

#### Can you trust the accuracy of Wikipedia?

As a journalist or a student, you will agree that reliability is important. For many, using Wikipedia has become more or less standard, but how can you make sure you get quality information?

**Evaluating Wikipedia article quality** is a reference guide with specific steps you can take to get the most out of Wikipedia, as well as a look at how its quality system works.

#### Wikimedia Foundation

149 New Montgomery Street, 3rd Floor San Francisco, CA 94105 USA

The Wikimedia Foundation is a non-profit charitable organization that runs Wikipedia and other freely licensed websites.

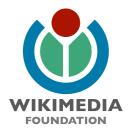